# **NetVanta Dual T1/FT1 Network Interface Module (NIM) P/N 1200872L1**

**Quick Start Guide**

**®**

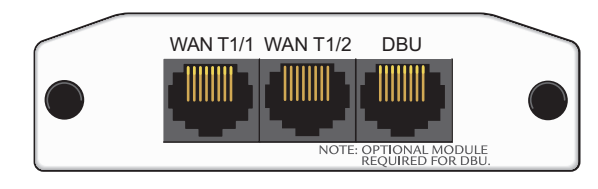

#### **SPECIFICATIONS**

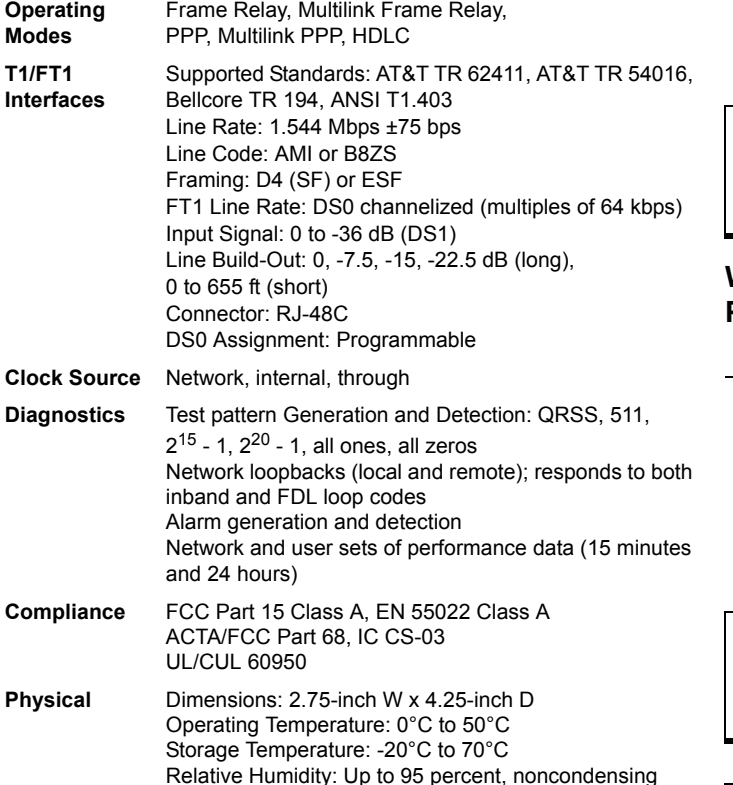

#### **INSTALLATION INSTRUCTIONS**

- 1. Remove power from the unit.
- 2. Slide the option module into the option slot until the module is firmly seated against the chassis.
- 3. Secure the pins at both edges of the module.
- 4. Connect the cables to the associated device(s).
- 5. Complete the installation of the base unit.
- 6. Restore power to the unit.

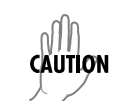

*NetVanta modules should be installed only in NetVanta Series products.*

#### **WAN T1/1 AND T1/2 NETWORK (RJ-48C) CONNECTION PINOUTS**

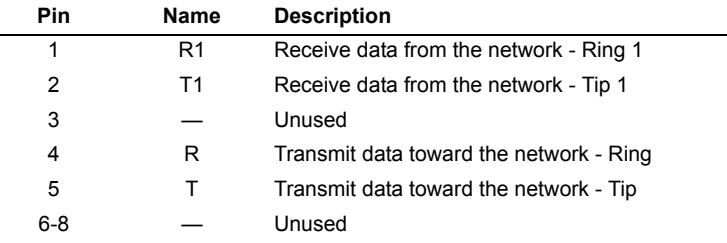

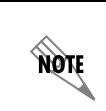

*An optional Dial Backup Interface Module (DIM) is required for dial backup applications. For a description of the DBU pinouts, refer to the* 

*Quick Start Guide included with your DIM shipment.*

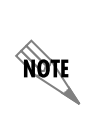

*Important: For additional details on product features, specifications, installation, and safety, refer to the appropriate Hardware Installation Guide on the ADTRAN OS System Documentation CD shipped with the base unit and available online at www.adtran.com.*

## **NetVanta Dual T1/FT1 Network Interface Module (NIM) P/N 1200872L1 Ick Start Guide**

This can be

T1 interface to

### **T1/FT1 NIM COMMANDS**

#### **clock source [internal | line\* | through]**

**®**

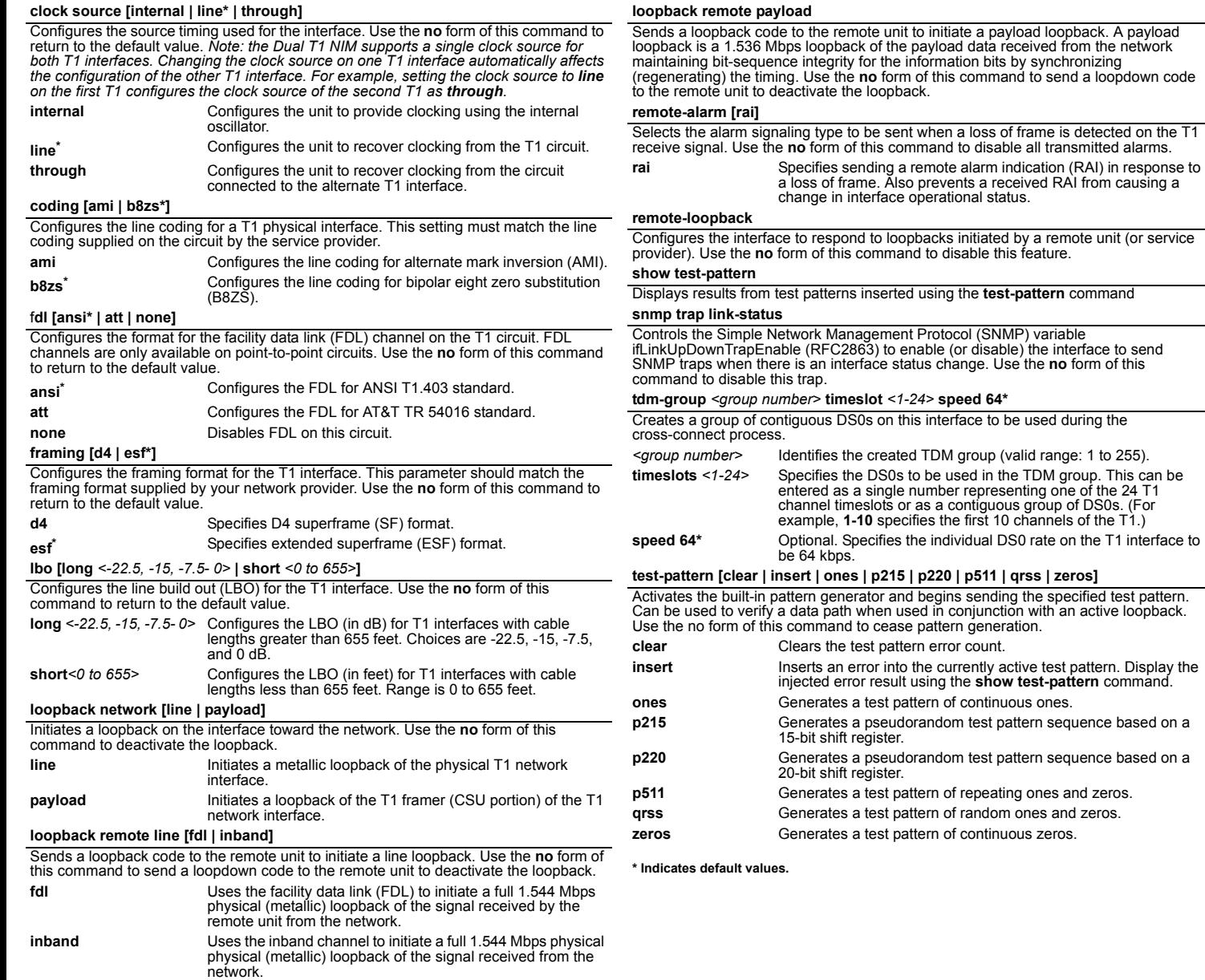